### **Auf einen Blick**

#### **TEIL) Einführung**

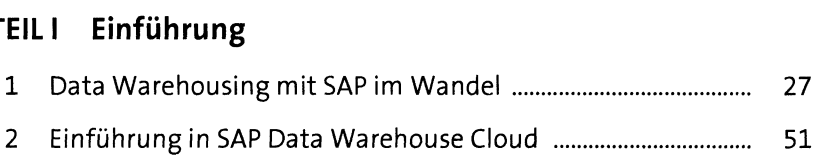

## **TEIL II Funktionen von SAP Data Warehouse Cloud**

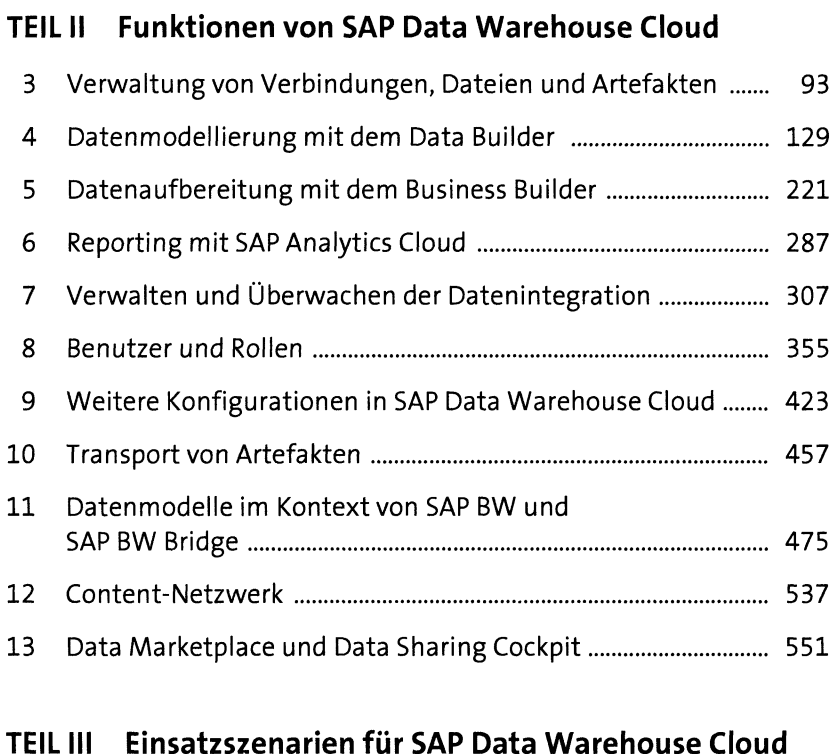

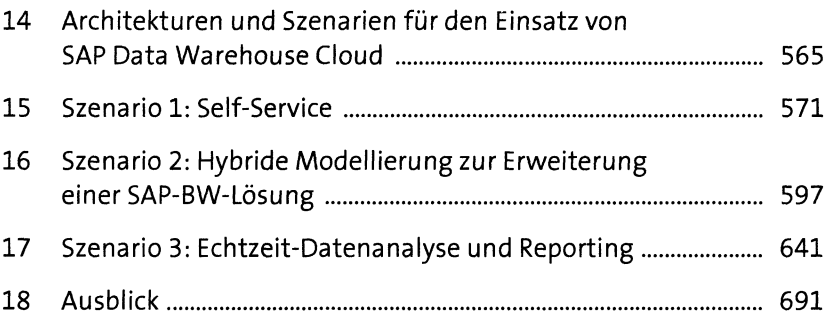

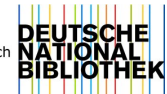

### **Inhalt**

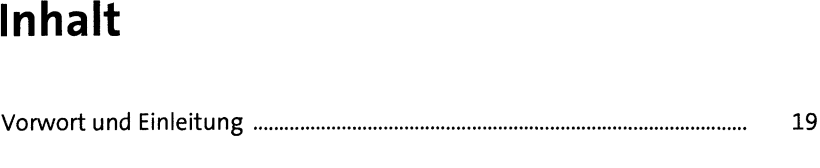

#### **TEIL <sup>I</sup> Einführung**

# **<sup>1</sup> Data Warehousing mit SAP im Wandel** <sup>27</sup>

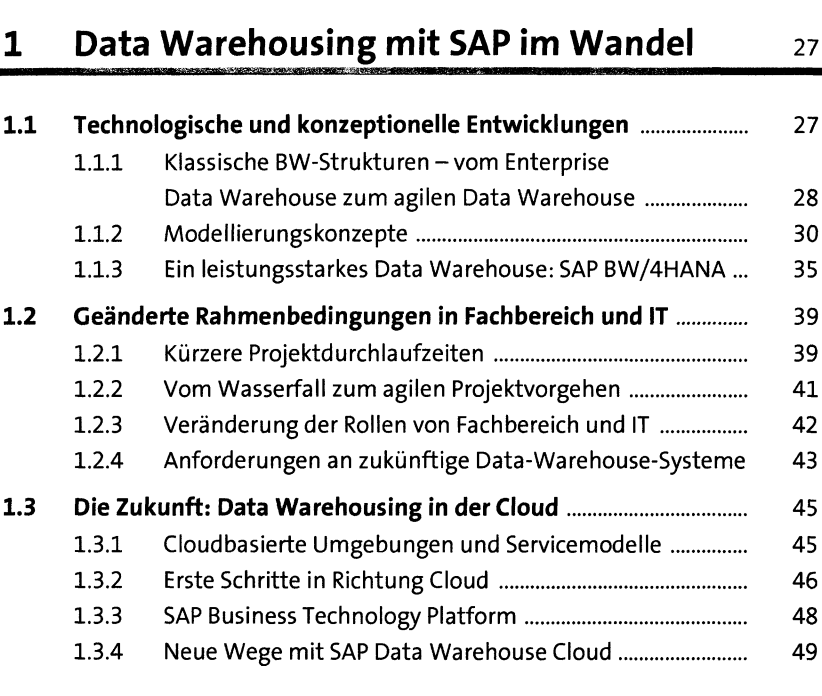

## **<sup>2</sup>Einführung in SAP Data Warehouse Cloud** <sup>51</sup>

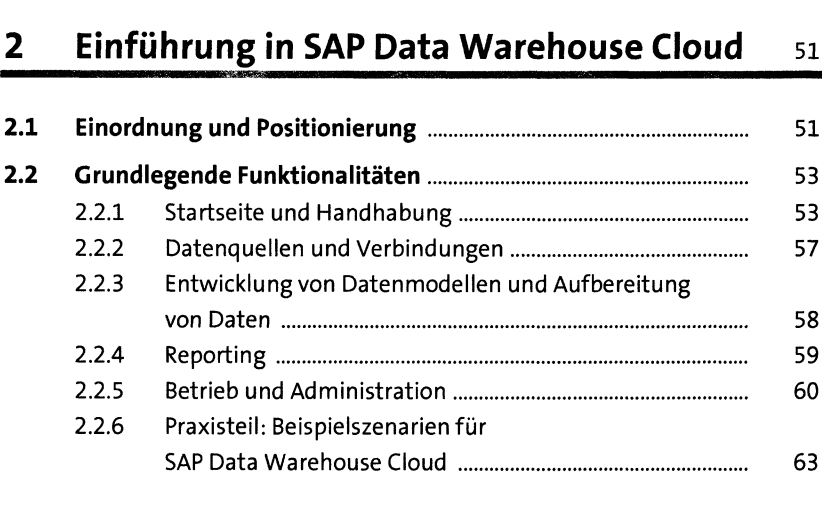

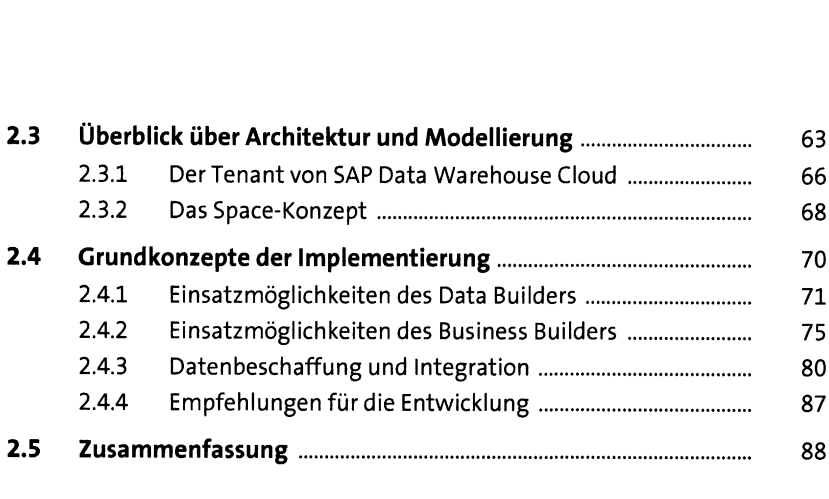

#### **TEIL II Funktionen von SAP Data Warehouse Cloud**

#### **3 Verwaltung von Verbindungen, Dateien und Artefakten** <sup>93</sup>

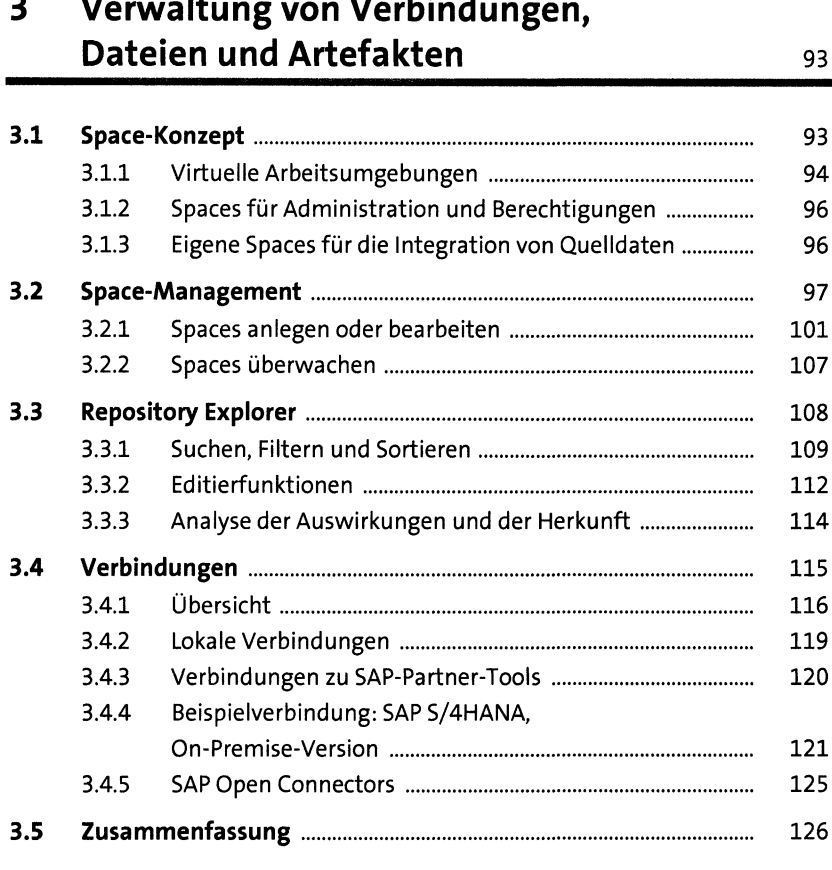

## **<sup>4</sup> Datenmodellierung mit dem Data Builder** <sup>129</sup>

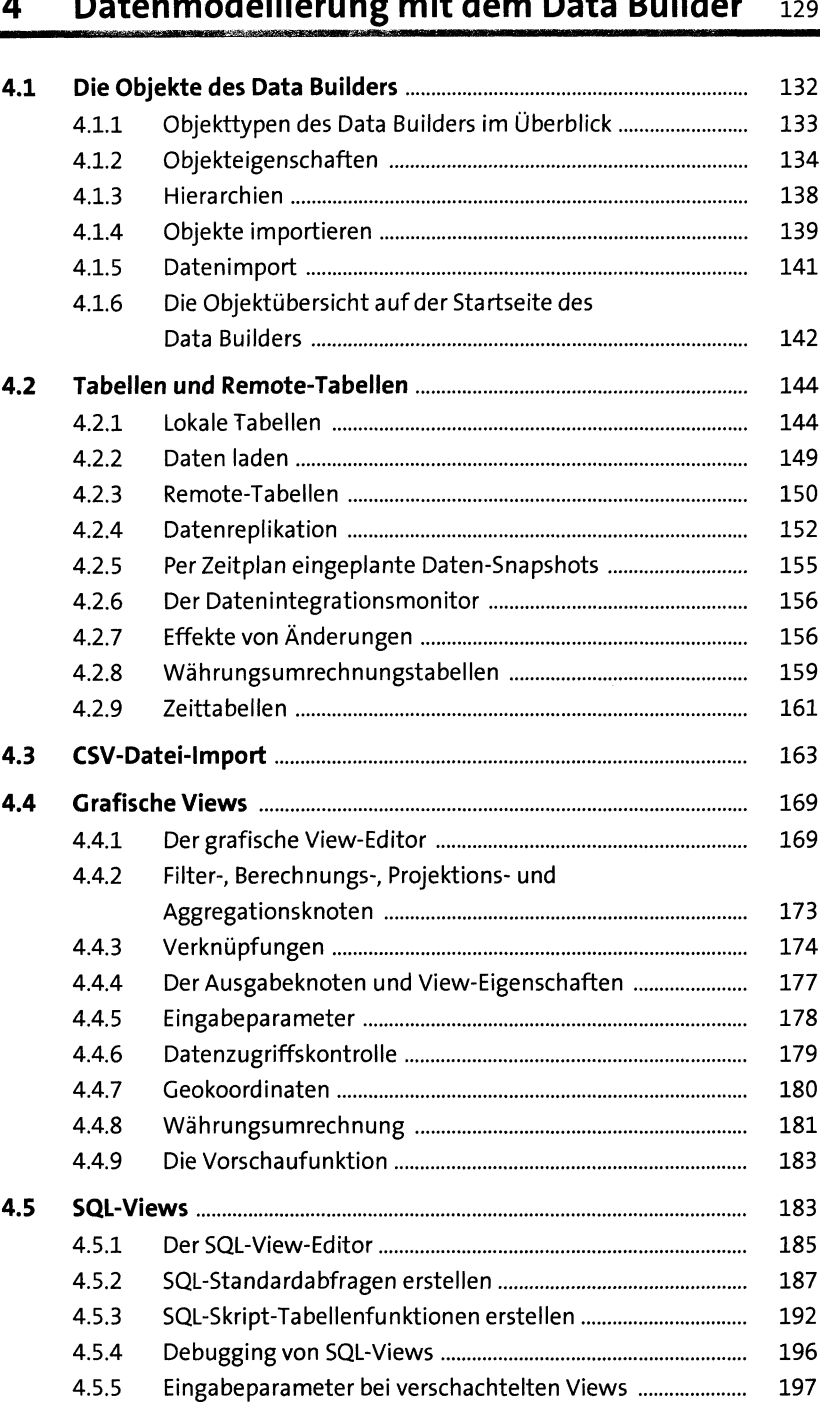

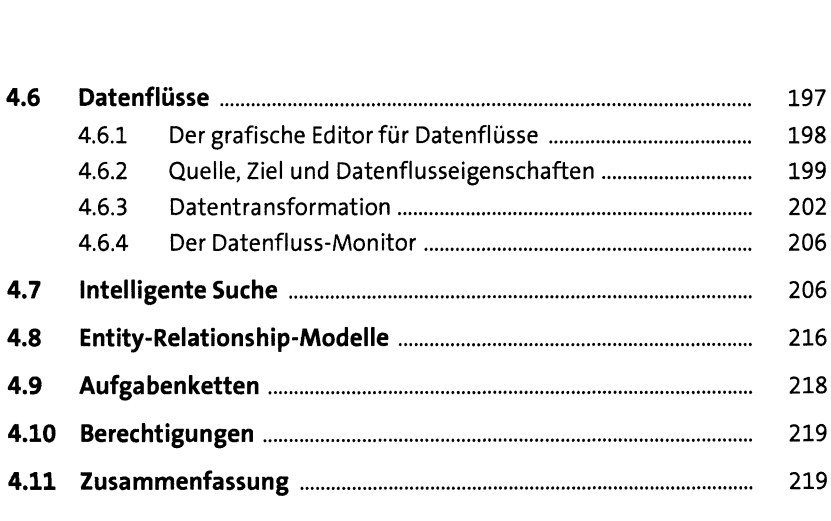

#### **5 Datenaufbereitung mit dem Business Builder** <sup>221</sup>

**5.1 Navigation im Business Builder................................................** <sup>224</sup> **5.2 Geschäftsentitäten....................................................................** <sup>227</sup> 5.2.1 Dimensionen...................................................................... <sup>228</sup> 5.2.2 Analytische Datensets...................................................... <sup>245</sup> 5.2.3 Geschäftsentitäten neu verknüpfen................................. <sup>250</sup> **5.3 Faktenmodelle...........................................................................** <sup>251</sup> 5.3.1 Ein neues Faktenmodell erstellen..................................... <sup>252</sup> 5.3.2 Eigenschaften eines Faktenmodells definieren .................... 255 **5.4 Verbrauchsmodelle...................................................................** <sup>259</sup> 5.4.1 Ein neues Verbrauchsmodell erstellen............................. <sup>260</sup> 5.4.2 Eigenschaften eines Verbrauchsmodells definieren........ 261 **5.5 Perspektiven..............................................................................** <sup>265</sup> **5.6 Datenvorschau...........................................................................** <sup>268</sup> **5.7 Berechtigungsszenario..............................................................** <sup>273</sup> **5.8 SAP-BW/4HANA-Modellübertragung.......................................** <sup>274</sup> 5.8.1 Verbindung für SAP-BW/4HANA-Modellübertragung einrichten.......................................................................... <sup>275</sup> 5.8.2 Analytische Query in SAP BW/4HANAfreigeben ............. <sup>278</sup> Analytische Query aus SAP BW/4HANA importieren .........

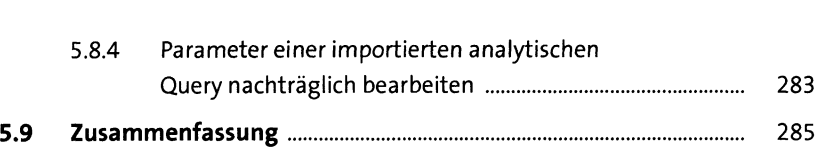

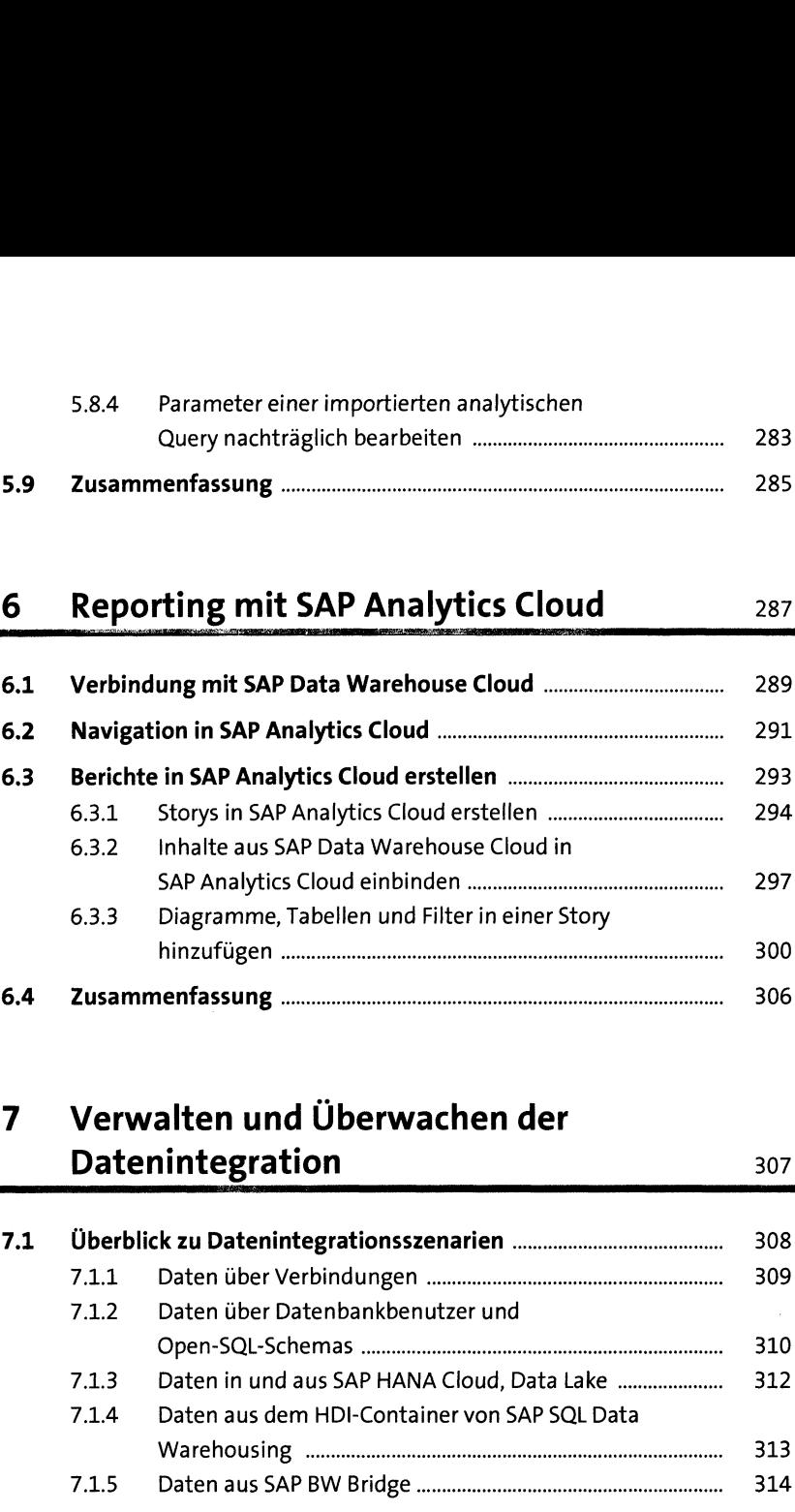

## **7 Verwalten und Überwachen der**

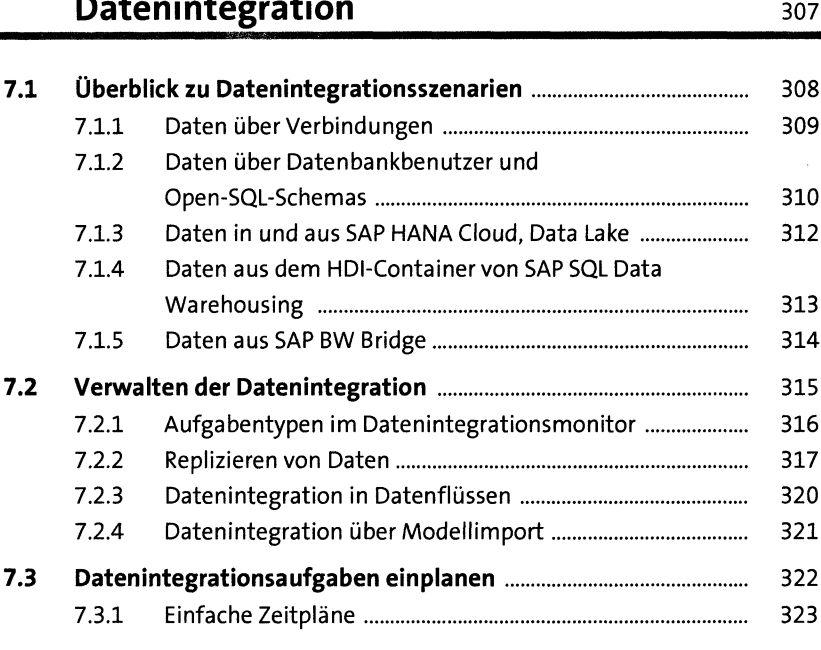

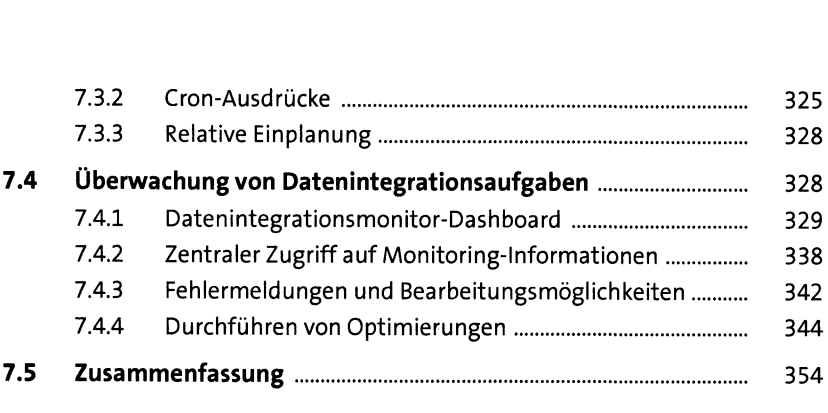

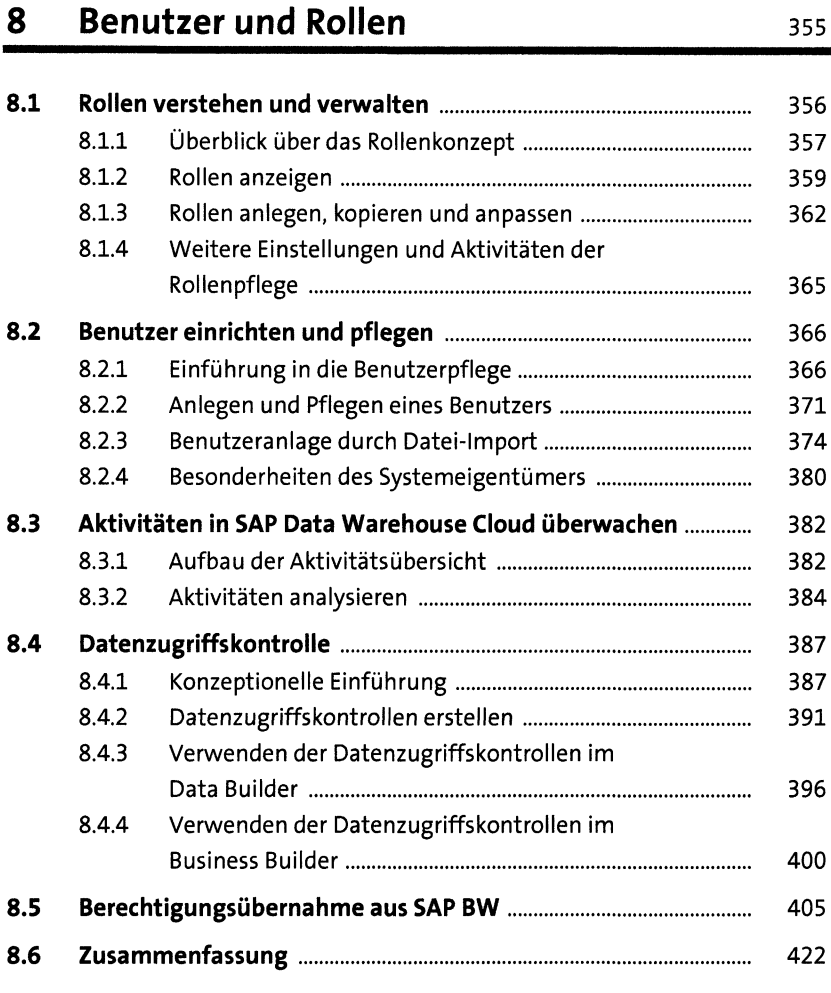

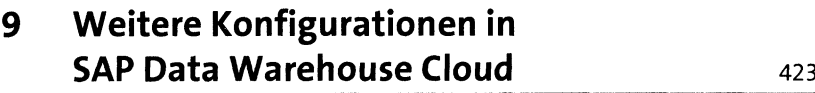

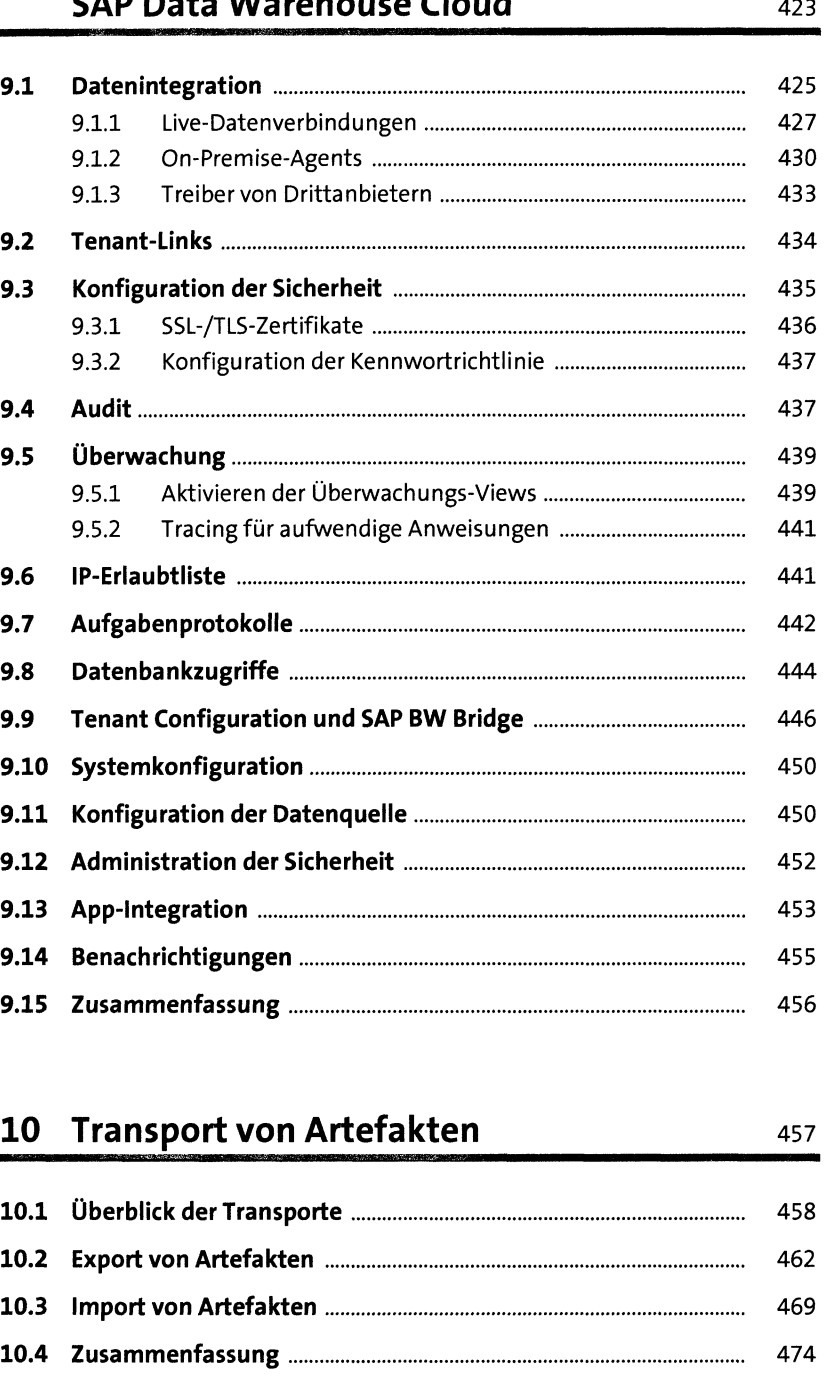

#### **10.1 Überblick der Transporte..........................................................** <sup>458</sup>

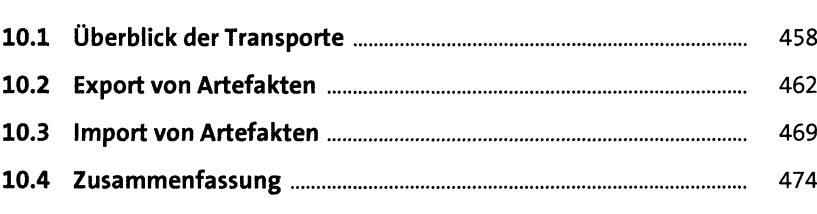

#### **<sup>11</sup> Datenmodelle im Kontext von 11.1 11.1 11.1 11.1 11.1 11.1 11.1 11.1 11.1 11.1 11.1 11.1 11.1 11.1 11.1 11.1 11.1 11.1 11.1 11.1 11.1 11.1 11.1 11.1 11.1 11.1 11.1 11.1 11.1 11.1 11.1 11.1**

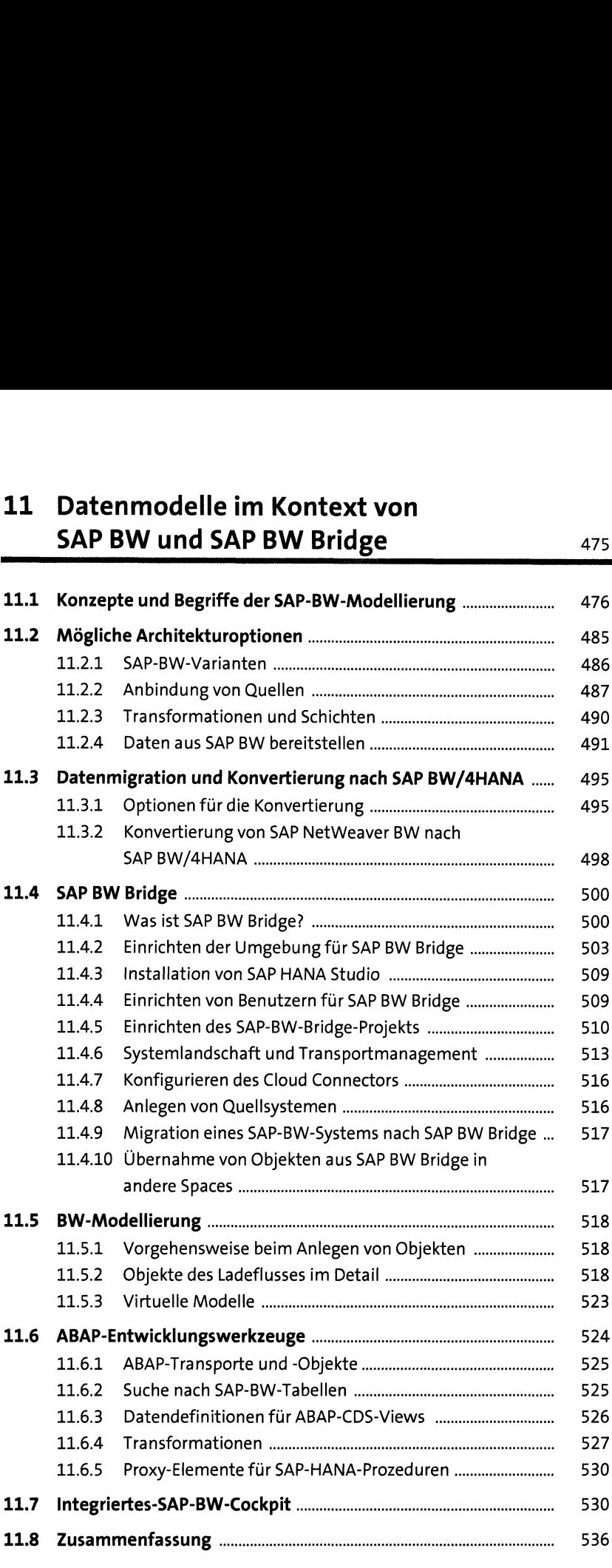

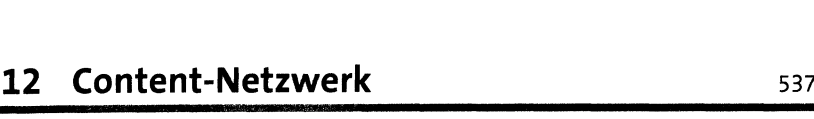

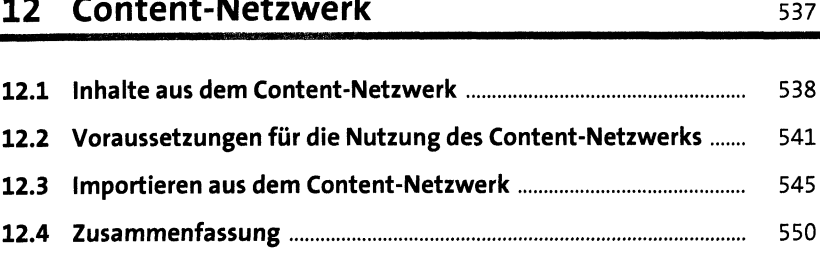

#### **13 Data Marketplace und 13.12.13.13.13.13.13.13.13.13.13.13.14.13.14.13.15.14.15.14.15.14.15.14.15.14.15.14.15.14.15.14.15.14.15.14.15.14.15.1**

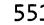

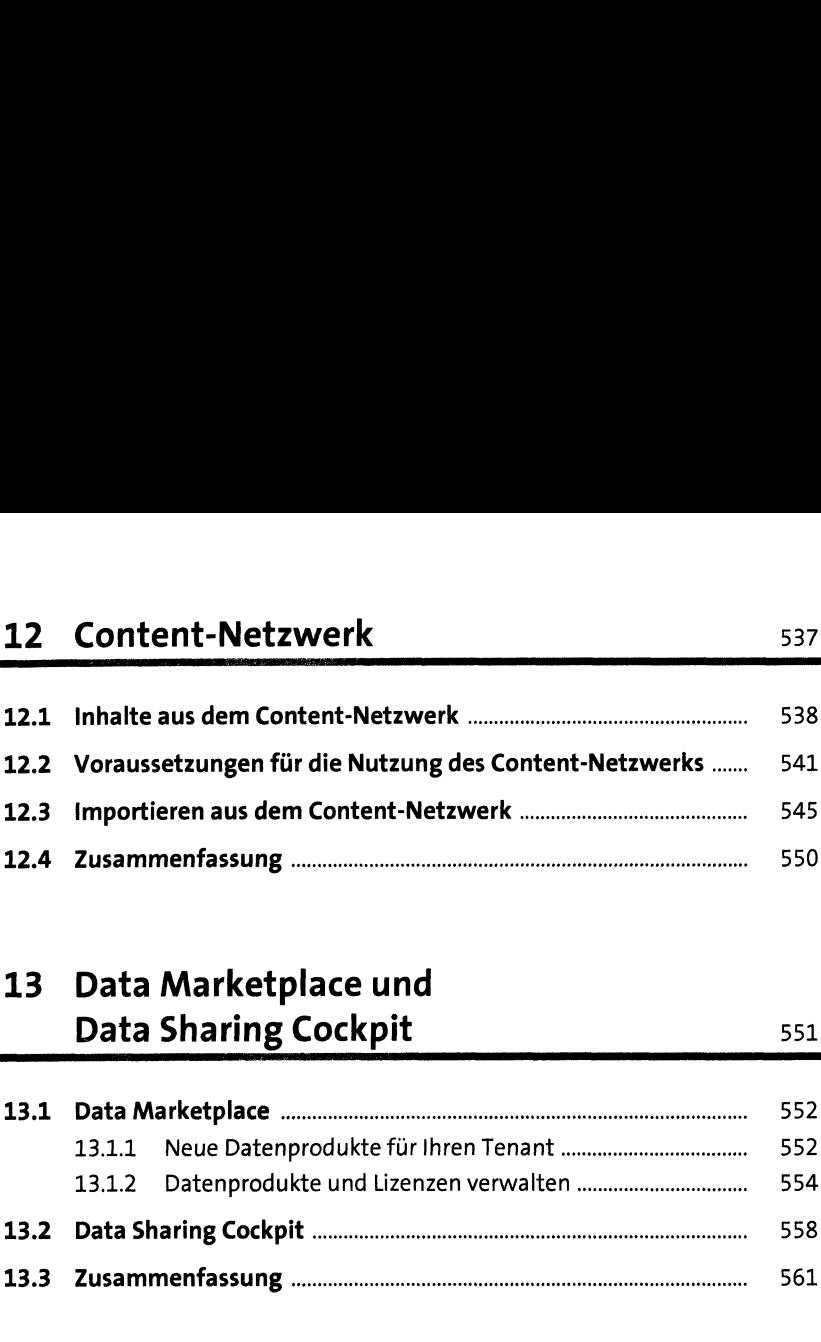

#### **TEIL III Einsatzszenarien für SAP Data Warehouse Cloud**

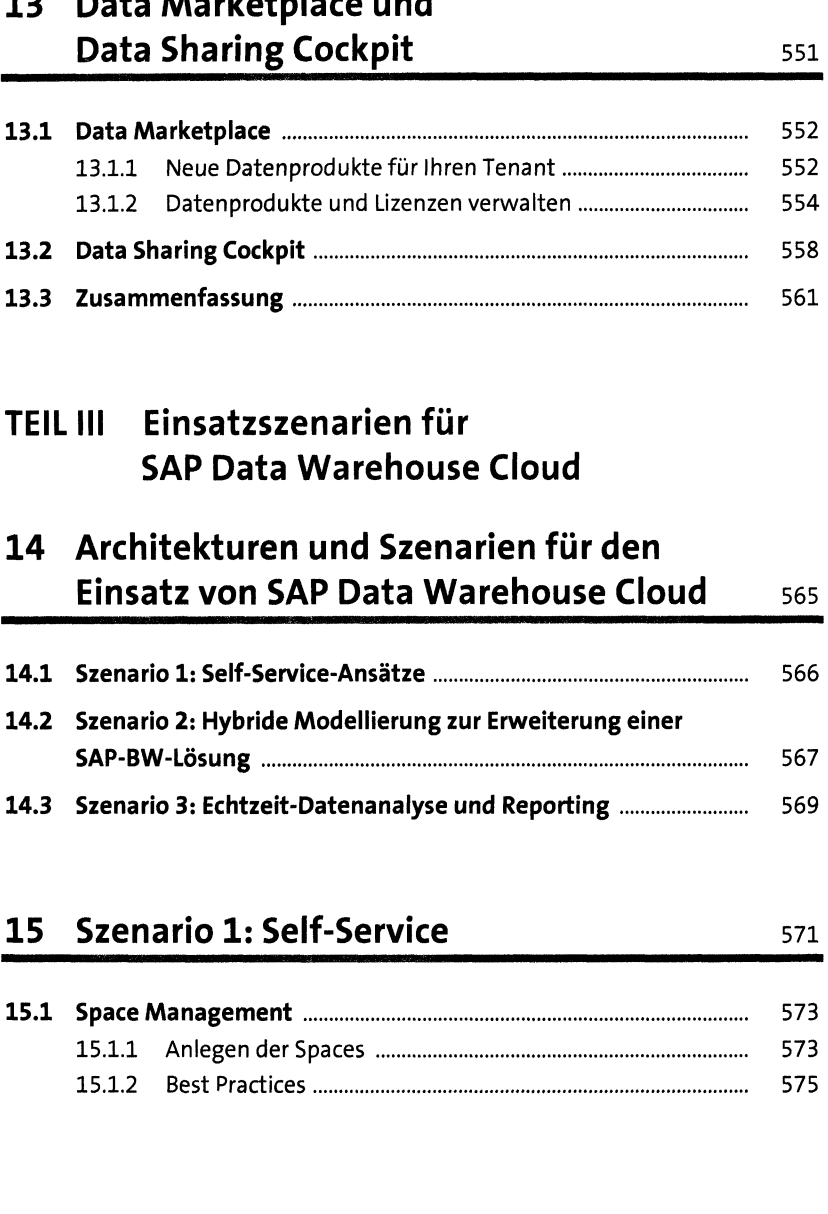

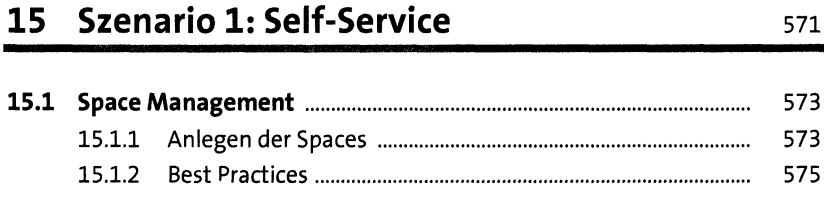

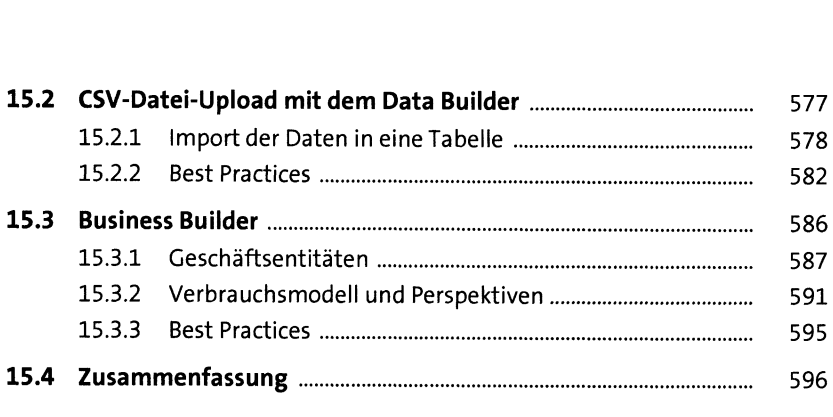

## **<sup>16</sup> Szenario 2: Hybride Modellierung zur**

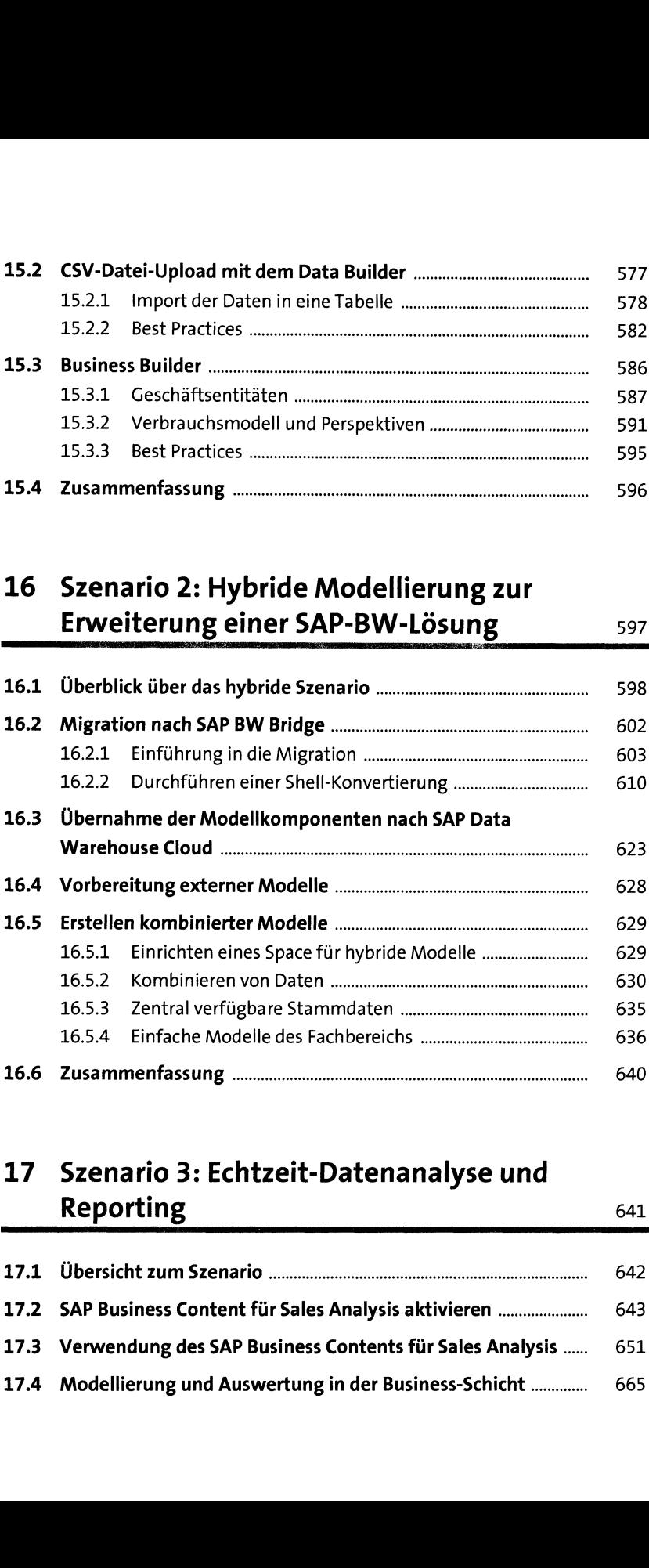

## **17 Szenario 3: Echtzeit-Datenanalyse und**

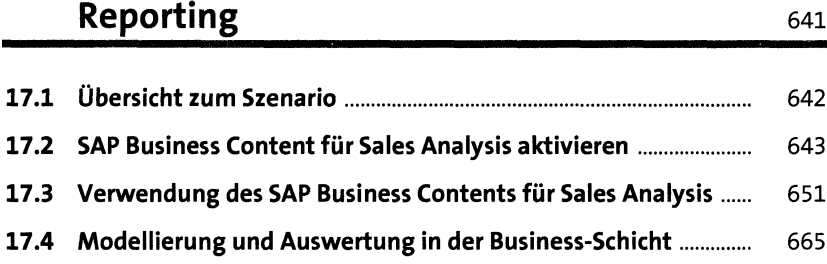

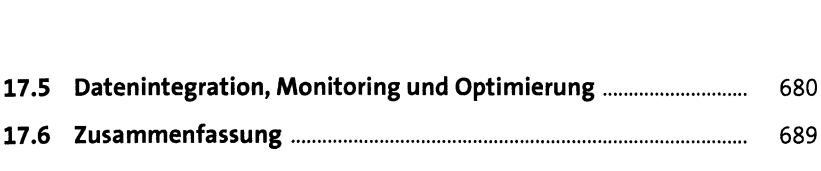

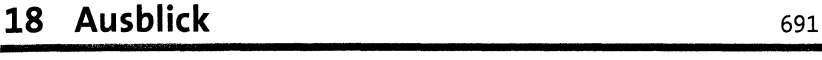

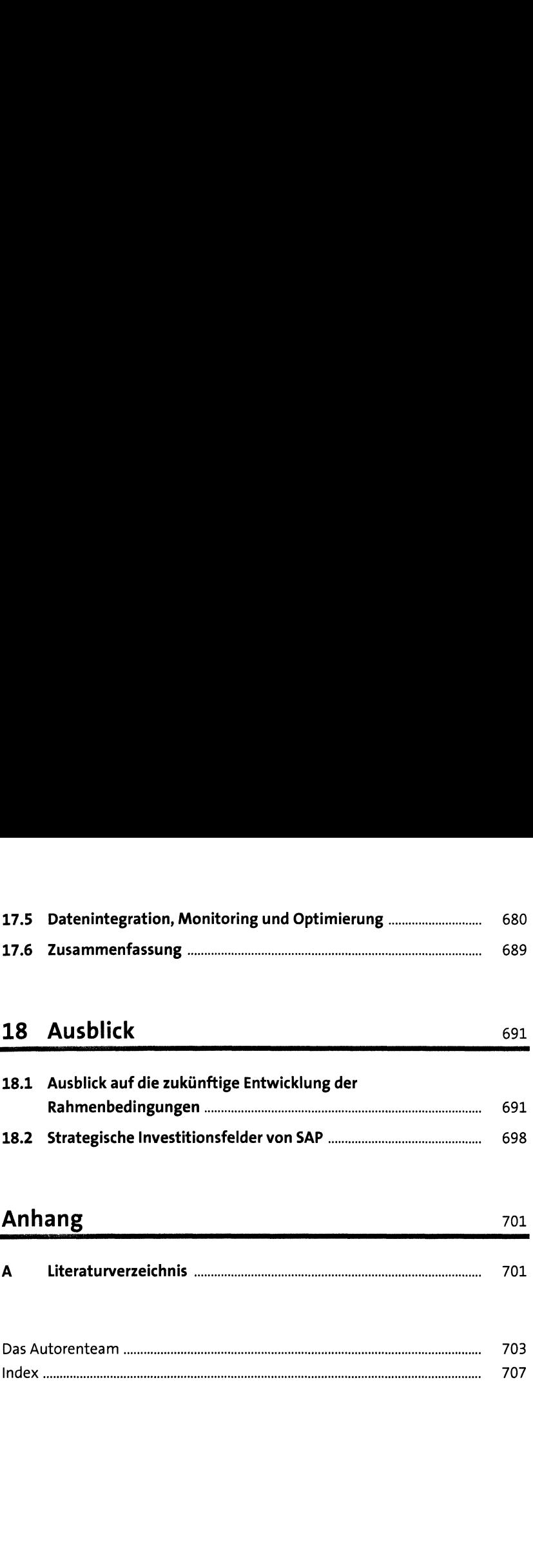

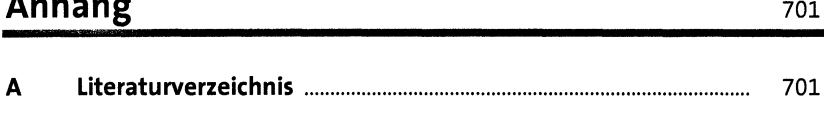

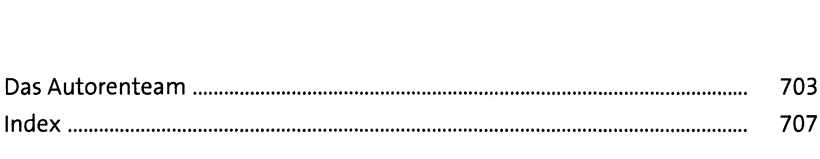